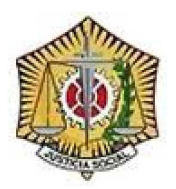

**EXCMO. COLEGIO OFICIAL DE GRADUADOS SOCIALES DE MADRID**

# monitor informática

## **CUENTAS DE CORREO ELECTRÓNICO**

*Migración de cuentas de correo ya existentes al nuevo proveedor del servicio* en el paísmico Página 1 de 1

## MIGRACIÓN DE CUENTAS DE CORREO YA EXISTENTES AL NUEVO PROVEEDOR DEL SERVICIO

*NOTA: Si aún no dispone de los nuevos datos de acceso deberá ponerse en contacto con el Colegio para que se los proporcionen.* 

### ACCESO POR WEBMAIL

Si accede al correo electrónico mediante un navegador (Microsoft Internet Explorer, Mozilla Firefox, Google Chrome, etc.) a través de la dirección "http://webmail.graduadosocialmadrid.org", únicamente necesitará la nueva contraseña de acceso al correo electrónico, que le será proporcionada por el Colegio.

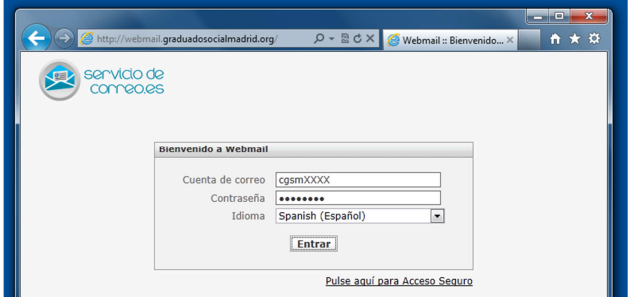

### ACCESO MEDIANTE CLIENTE DE CORREO ELECTRÓNICO

Si utiliza un cliente de correo electrónico como "Microsoft Outlook Express 6", "Microsoft Outlook 2003/2007/2010", "Mozilla Thunderbird", etc. únicamente necesitará cambiar los datos de acceso a los servidores de correo. Para ello acceda de forma normal al correo y cuando el programa intente conectarse a los nuevos servidores para enviar o recibir correo, le pedirá los nuevos datos de acceso: "Nombre de usuario" y "Contraseña"

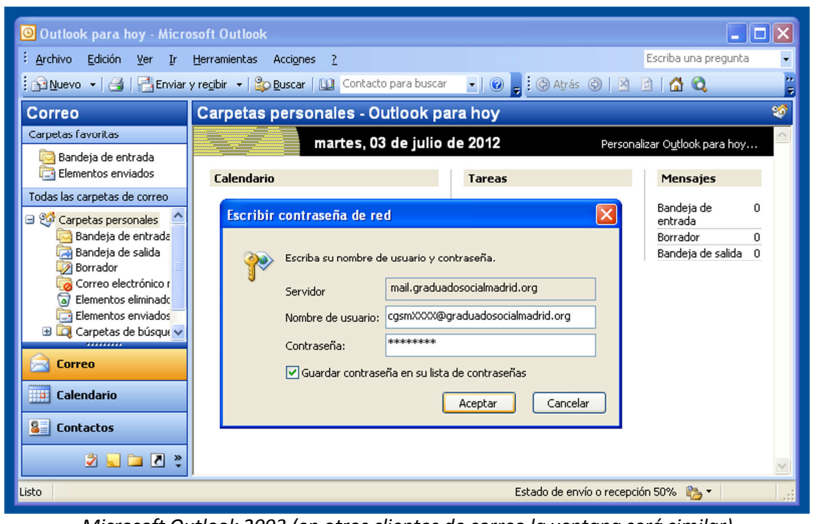

*Microsoft Outlook 2003 (en otros clientes de correo la ventana será similar)*

*IMPORTANTE: Si despúes de introducir los nuevos datos de acceso tiene problemas recibiendo o enviando correos, compruebe que el servidor de correo entrante POP3/IMAP es "***mail.graduadosocialmadrid.org***" y el servidor de correo saliente SMTP es "***smtp.graduadosocialmadrid.org***".*